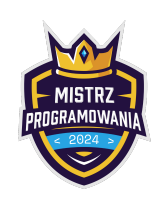

Limit pamięci: 256 MB

Bitosław od dwóch tygodni nie widział światła dziennego. Nie, nie pisze Olimpiady Informatycznej, jest górnikiem w jednej z bajtockich kopalni. Kopalnie w Bajtocji składają się z sektorów. Typ każdej kopalni określa liczba N. Na powierzchni znajduje się sektor o numerze 1. Sektory i połączenia pomiędzy nimi tworzą drzewo, w którym każdy sektor jest połączony z dokładnie N sektorami na poziomie o 1 niższym. Wszystkie sektory (poza sektorem 1) są połączone z dokładnie 1 sektorem na poziomie o 1 wyższym. Sektory są ponumerowane według następującej zasady:

- Wybierasz sektor o najniższym numerze taki, że nie ponumerowałeś jeszcze sektorów znajdujących się pod nim.
- Numerujesz po kolei bezpośrednio połączone z nim sektory znajdujące się pod nim, zaczynając od największego użytego dotychczas numeru powiększonego od 1.

Oznacza to, że jeśli ktoś chciałby dostać się z sektora  $a$  do  $b$ , musiałby iść w górę aż dojdzie do takiego sektora, że może idąc z niego w dół dotrzeć do b. Oczywiście takich sektorów może być wiele. Na oficjalnym serwerze Bajtockich kopalni na Bitcordzie ulubionym pytaniem od kilku lat pozostaje "Jestem w kopalni typu N, jak mogę najszybciej dojść z sektora a do  $b$ ". Bitosław, zirytowany monotematyczną dyskusją na serwerze, postanowił znaleźć sposób na automatyczne odpowiadanie na takie pytania. W tym celu zwrócił się do Ciebie o pomoc.

## Wejście

W pierwszym wierszu wejścia znajduje się liczba całkowita  $q\ (1 \leq q \leq 2\cdot 10^5)$  oznaczająca ilość zapytań. W następnych q wierszach wyjścia znajdują się 3 liczby całkowite: liczba  $N$  ( $1 \le N \le 50$ ), oznaczająca typ kopalni, a także liczby a oraz b  $(1 \le a, b \le 10^{16})$  oznaczające numery sektorów.

## Wyjście

W q wierszach wyjścia wypisz odpowiedzi na zapytania o najniższego sektora, z którego idąc w dół można dojść do  $a \, i \, b$ .

## Przykłady

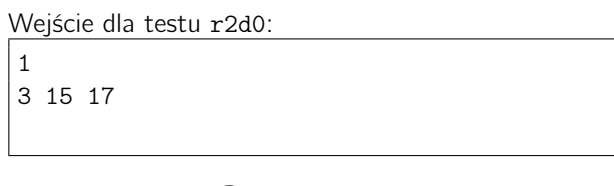

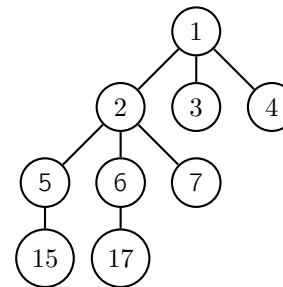

Wyjście dla testu r2d0:

2

## **Ocenianie**

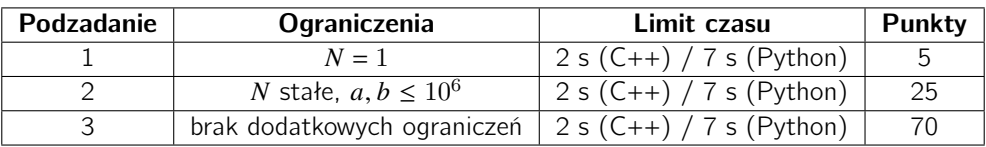